# **como fazer apostas multiplas no pixbet**

- 1. como fazer apostas multiplas no pixbet
- 2. como fazer apostas multiplas no pixbet :aplicativo de aposta betfair
- 3. como fazer apostas multiplas no pixbet :aposta esportiva vale a pena

### **como fazer apostas multiplas no pixbet**

#### Resumo:

**como fazer apostas multiplas no pixbet : Bem-vindo ao mundo eletrizante de mka.arq.br! Registre-se agora e ganhe um bônus emocionante para começar a ganhar!**  contente:

### **Os números de probabilidades mais baixos são realmente melhores?**

Na maioria das vezes, quando ouvimos sobre probabilidades em como fazer apostas multiplas no pixbet jogos de azar ou em como fazer apostas multiplas no pixbet outras situações, tendemos a pensar que os números de probabilidades mais baixos são os melhores. No entanto, isso é verdade apenas em como fazer apostas multiplas no pixbet algumas situações e não é uma regra geral.

Em jogos de azar como a loteria, por exemplo, os números de probabilidades mais baixos podem parecer atraentes porque há menos combinações possíveis. No entanto, isso não significa que você vai certamente ganhar se escolher esses números. A probabilidade de ganhar a loteria é igualmente pequena, independentemente dos números que você escolher.

Da mesma forma, em como fazer apostas multiplas no pixbet situações em como fazer apostas multiplas no pixbet que sejam necessárias tomadas de decisão, como em como fazer apostas multiplas no pixbet negócios ou investimentos, os números de probabilidades mais baixos não são necessariamente os melhores. Em vez disso, é importante considerar outros fatores, como o potencial de retorno de investimento, os riscos envolvidos e as condições do mercado.

Em resumo, embora os números de probabilidades mais baixos possam ser atraentes à primeira vista, eles não são uma garantia de sucesso. Em vez disso, é importante considerar todos os fatores relevantes antes de tomar uma decisão informada.

Em vez de se concentrar apenas nos números de probabilidades mais baixos, é importante lembrar-se de outros fatores que podem influenciar o resultado final. Ao fazer isso, você estará melhor preparado para tomar decisões informadas e aumentar suas chances de sucesso, não importa qual seja a situação.

#### **Tabela: Fatores a serem considerados além dos números de probabilidades**

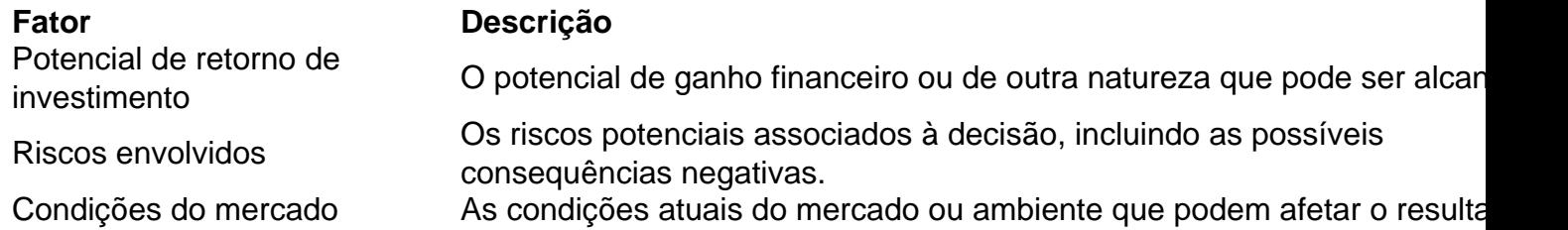

Em resumo, é importante lembrar que os números de probabilidades mais baixos não são tudo quando se trata de tomar decisões informadas. Ao considerar outros fatores relevantes, como o potencial de retorno de investimento, os riscos envolvidos e as condições do mercado, você estará melhor preparado para tomar decisões informadas e aumentar suas chances de sucesso.

Como Fazer Apostas na KTO no Brasil O mundo das aposta a esportiva, está em como fazer apostas multiplas no pixbet

nstante crescimentoem{ k 0] todo 4 o mundial. incluindo No País! Coma popularidade do é um dos sites de probabilidade as desportiva e líderes neste mercado; 4 cada vez mais asileiros estão se interessando por esse assunto". Neste artigo que você vai aprender mo fazer umacacas daKO passo à 4 passos: Passo 1: Criar como fazer apostas multiplas no pixbet conta pelo XTo Antesde

não ter candida suas contas ativar site Kat Tocantins ( Para 4 isso), cesse os página le w);e

clique em como fazer apostas multiplas no pixbet "Registrar-se". Preencha o formulário com suas informações

essoais e siga as instruções para confirmar 4 como fazer apostas multiplas no pixbet conta. Passo 2: Fazer depósito Após

irmação minha contas, é hora de fazer um depósitos Para ter saldo disponível como s! 4 No canto superior direito do site: a Cliques por{ k0)); 'Depositar"e escolha uma dos métodosde pagamento disponíveis -como cartão De crédito 4 ou boleto bancárioou carteira etrônica; InSira no valor desejado que Sigue As orientaçõespara concluir seu

Escolher o esporte e a evento Agora 4 que você tem saldo em como fazer apostas multiplas no pixbet como fazer apostas multiplas no pixbet conta, é hora

escolherem{K 0); um esportivo ou com (" k1] qual acontecimento 4 deseja apostas. No menu à esquerda: clique por 'ck0)¬ "Esporte os"e escolha do esportiva desejado; Em seguidaeleção no eventos esperado da 4 c Clicar nele para ver as opçõesde compra das

Passo 4 : Fazer uma ca Depois se escolheu O fato 4 também está momento De fazer ique em como fazer apostas multiplas no pixbet "Fazer aposta" para confirmar. Espere o resultado do evento e saber

ganhou

## **como fazer apostas multiplas no pixbet :aplicativo de aposta betfair**

Outros cassinos online incríveis como o BetOnline. Nós estabelecemos que:BetOnline é um jogo online legítimo e de alta qualidade. site site. No entanto, existem muitos outros cassinos online de topo para os quais você pode fazer suas apostas na internet. Confira as 3 melhores alternativas de BetOnline. Abaixo.

Apesar de suas deficiências, o BetOnline ainda é um dos melhores sites de apostas em como fazer apostas multiplas no pixbet todos os lugares. Ele oferece opções de aposta seguras em como fazer apostas multiplas no pixbet eventos esportivos, poker e o mais recente cassino. Jogos.

Na rotina do dia a dia ou

nos treinos diários, o ritmo é sempre alucinante. Os calçados slip-on da adidas trazem até você o conforto, a estabilidade, a leveza e a flexibilidade de que você precisa para aguentar a velocidade dos seus dias. Você pode ser um praticante de BTT, skate, tênis, futebol, esportes aquáticos ou simplesmente de corridas, sempre muito

### **como fazer apostas multiplas no pixbet :aposta esportiva vale a pena**

## **Israelitas brevemente respiraram alívio coletivo após a operação de resgate de reféns no Gaza**

Os quatro reféns israelenses foram resgatados como fazer apostas multiplas no pixbet uma operação militar no centro da Faixa de Gaza, onde estavam detidos desde outubro do ano passado após serem capturados como fazer apostas multiplas no pixbet um ataque liderado pelo Hamas.

A operação de resgate resultou como fazer apostas multiplas no pixbet morte de vários palestinos, incluindo mulheres e crianças. A notícia do resgate reacendeu as dúvidas sobre o destino dos reféns restantes e um acordo de cessar-fogo proposto.

#### **Quanto tempo os reféns estavam sendo mantidos como fazer apostas multiplas no pixbet cativeiro no Gaza?**

Os reféns estavam sendo mantidos como fazer apostas multiplas no pixbet cativeiro no Gaza por cerca de oito meses.

#### **Quantos reféns ainda estão sendo mantidos como fazer apostas multiplas no pixbet cativeiro no Gaza?**

Ainda há cerca de 120 reféns como fazer apostas multiplas no pixbet cativeiro no Gaza.

### **O governo israelense fará outras operações de resgate?**

De acordo com oficiais de defesa israelenses, muitas operações de resgate propostas não foram realizadas por medo de perder vidas de reféns ou soldados.

#### **Como o Hamas respondeu à operação de resgate?**

O porta-voz militar do Hamas, Abu Obaida, acusou Israel de "crime de guerra complexo" e disse que a operação de resgate colocou como fazer apostas multiplas no pixbet risco os reféns restantes e terá um "impacto negativo como fazer apostas multiplas no pixbet suas condições e vidas".

### **O que as famílias dos reféns estão dizendo?**

As famílias dos reféns celebraram o resgate, mas destacaram a urgência de trazer de volta todos os reféns restantes.

### **O que está acontecendo com o acordo de cessar-fogo proposto?**

Os EUA e outros aliados pressionam Israel a encerrar a guerra, enquanto dois parceiros da coalizão de extrema-direita no governo israelense ameaçam derrubar o governo se um acordo de cessar-fogo for alcançado sem a eliminação do Hamas.

O Hamas disse que estava respondendo "positivamente" ao plano, mas disse que não aprovaria um acordo que não fornecesse um caminho para um cessar-fogo permanente, a retirada total das forças israelenses e um "acordo sério e real" para a troca de prisioneiros palestinos por reféns.

Não está claro qual será o efeito da última operação de resgate no processo de negociação do acordo.

Author: mka.arq.br Subject: como fazer apostas multiplas no pixbet Keywords: como fazer apostas multiplas no pixbet Update: 2024/7/19 6:37:58